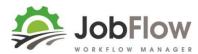

## JobFlow - Completing Jobs and Reviewing for Invoicing

### This guide covers:

- 6. Completing Jobs
- 7. Reviewing for Invoicing

#### The next step is

8. Refining your settings (job templates, teams, attributes, resources, stock)

By then you will be a JobFlow pro!

#### **INDEX**

#### **6. COMPLETING JOBS**

Page 2 Enter Actuals

Page 3 Completing the Job

#### 7. REVIEWING FOR INVOICING

Page 4 View Details

Page 5 Invoice Job

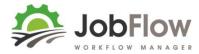

#### 6. COMPLETING JOBS

Go to Jobs from the main menu

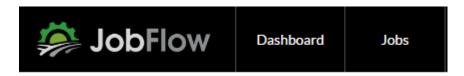

Search by entering the Job Code # (or customer name or trading name) in the search field.

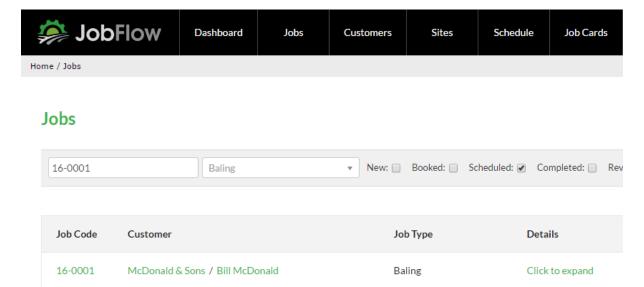

Select/Click on the Job Code # eg. 16-0001

Against each task enter the actual start date, size, hrs and worked by details.

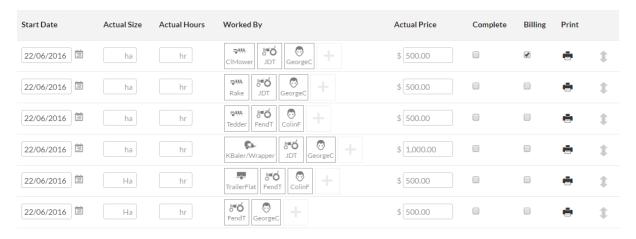

Complete each task as they are received/entered, by ticking the check box.

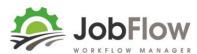

#### When all tasks are completed...

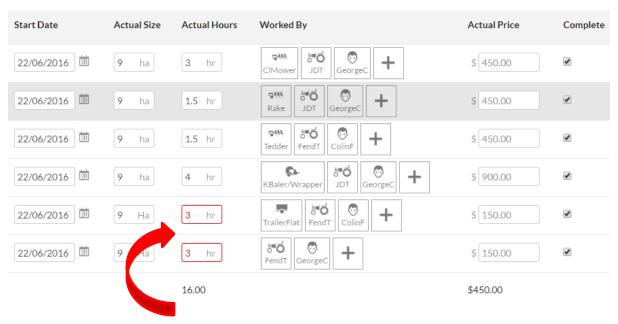

Check any hours that are red ( these are outside of a 20% variance expected) ...

...and change the status of the job to completed.

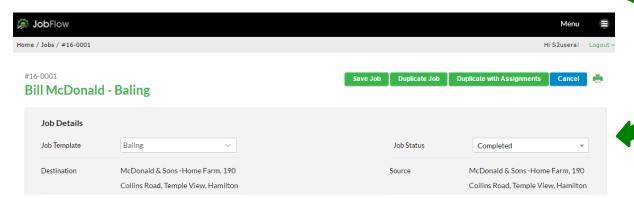

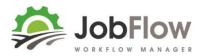

16-0003

#### 7. REVIEWING FOR INVOICING

Go to Jobs from the main menu

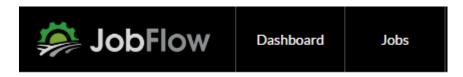

Happy Valley Farms / Bob Brown

Filter Jobs to show those Completed (or select Completed in the report on the Dashboard)...

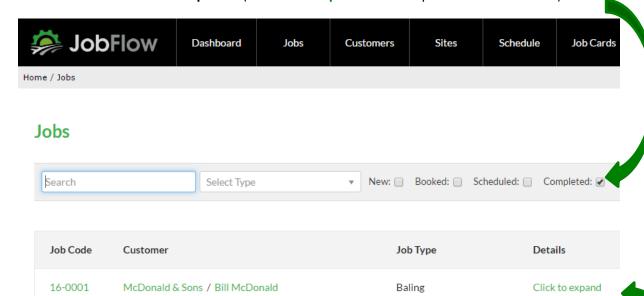

... select the click to expand link

Click to expand

Baling

| Tasks                                                  | Date       | Resources                    | Hours        | Size     | Rate       | Quoted     | Billing  | Actual Price        |
|--------------------------------------------------------|------------|------------------------------|--------------|----------|------------|------------|----------|---------------------|
| Mow                                                    | 22/06/2016 | GeorgeC, JDT, ClMower        | 3.00 hrs     | 9 ha     | \$50 / ha  | \$500.00   | <b>₽</b> | \$450.00            |
| Rake                                                   | 22/06/2016 | GeorgeC, JDT, Rake           | 1.50 hrs     | 9 ha     | \$50 / ha  | \$500.00   |          | \$450.00            |
| Tedder                                                 | 22/06/2016 | ColinF, FendT, Tedder        | 1.50 hrs     | 9 ha     | \$50 / ha  | \$500.00   |          | \$450.00            |
| Bale/Wrap                                              | 22/06/2016 | GeorgeC, JDT, KBaler/Wrapper | 4.00 hrs     | 9 ha     | \$100 / ha | \$1,000.00 |          | \$900.00            |
| Loading                                                | 22/06/2016 | ColinF, FendT, TrailerFlat   | 3.00 hrs     | 9 Ha     | \$50/hr    | \$500.00   |          | \$150.00            |
| Stack                                                  | 22/06/2016 | GeorgeC, FendT               | 3.00 hrs     | 9 Ha     | \$50/hr    | \$500.00   |          | <del>\$150.00</del> |
| Totals                                                 |            |                              | 16.00<br>hrs |          |            | \$3,500.00 |          | \$450.00            |
| Services                                               |            |                              |              | Quantity | Rate       |            |          | Price               |
| Square Silage < 50ha (rake/bale/wrap/stack - per bale) |            |                              |              | 95 bale  | \$49.00    |            |          | \$4,655.00          |
| Totals                                                 |            |                              |              |          |            |            |          | \$4,655.00          |
| Materials                                              |            |                              |              | Quantity | Rate       |            |          | Price               |
| Polythene Black/White (12m)                            |            |                              |              | 20 m     | \$2,000.00 |            |          | \$2,000.00          |
| Totals                                                 |            |                              |              |          |            |            |          | \$2,000.00          |
| Products                                               |            |                              |              | Quantity | Rate       |            |          | Price               |
| Totals                                                 |            |                              |              |          |            |            |          | \$0.00              |
| Total                                                  | Total      |                              |              |          |            |            |          | \$7,105.00          |

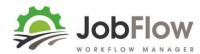

If it's all ok to invoice or you need to make a change select the Job Code # eg.16-0001 to open the job and amend the billing and/or change the status to Invoice.

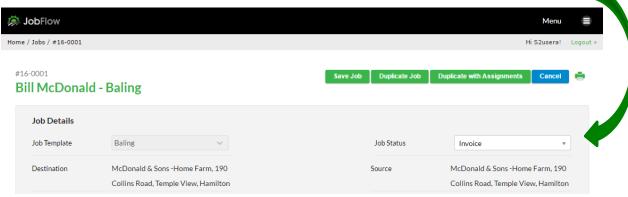

If you use Xero your invoice will be sent to Xero, appearing as a draft invoice in your Xero Accounting Software.

Xero will return the invoice no and store this against the job.

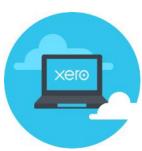

Or use the print icon at the top right of the page to print a copy of the billable line items and enter them into your accounting system.

# #16-0001 - Baling

Date: 22/06/2016 Customer: Bill McDonaldPhone: 078765432 Trading Name: McDonald & Sons Mobile: 027654321 Job Date: 22/06/2016 10 Ha Est. Job Size: Crop Yield: Estimated No. of Bales: Bale Type: Chopped Mowing Inoculant Type: Stack Type: Job Comments:

| Tasks                                                 | Quantity | Price      |
|-------------------------------------------------------|----------|------------|
| Mow                                                   | 9        | \$450.00   |
| Tasks Subtotal                                        |          | \$450.00   |
| Services                                              | Quantity | Price      |
| Square Silage <50ha (rake/bale/wrap/stack - per bale) | 95       | \$4,655.00 |
| Services Subtotal                                     |          | \$4,655.00 |
| Materials                                             | Quantity | Price      |
| Polythene Black/White (12m)                           | 20       | \$2,000.00 |
| Materials Subtotal                                    |          | \$2,000.00 |
| Total                                                 |          | \$7,105.00 |